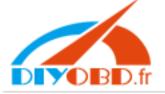

The operation processing of cluster adjusting via Diag-Adapter method

(Take the C-CLASS for an example :)

1. Divide cluster from vehicle:

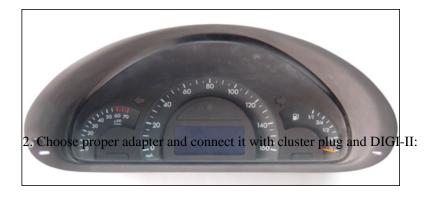

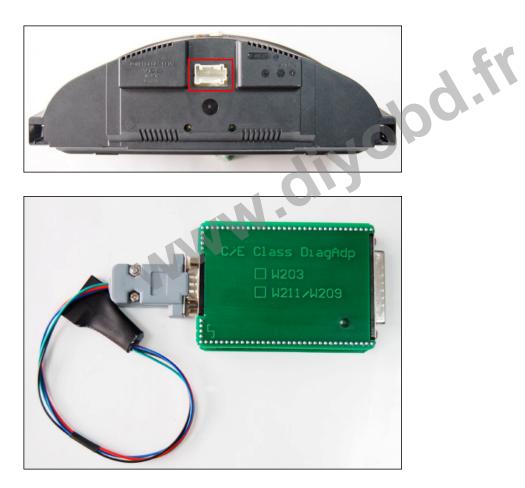

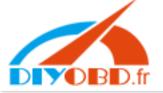

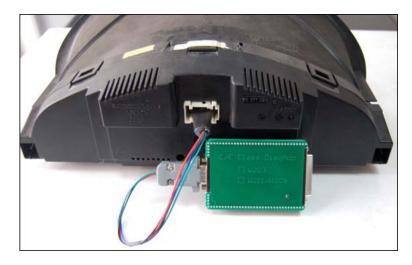

2. Power the DIGI-II, click "OdoAd Juster":

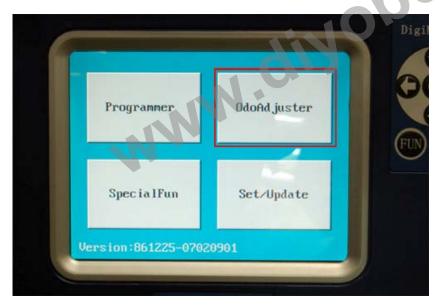

3. Click into "European Vehicles":

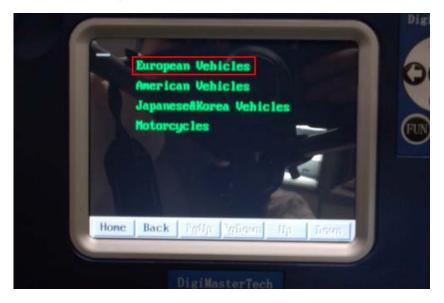

4. Click into "MERCEDES":

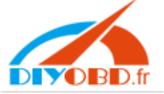

|              | _              |                                                                                                    |          | Digil          |
|--------------|----------------|----------------------------------------------------------------------------------------------------|----------|----------------|
|              | MERCEDES       | BMW                                                                                                    | AUDI     |                |
|              | VOLVO          | VW                                                                                                    | JAGUAR   | B              |
| _            | CITROEN        | PEUGEOT                                                                                                    | RENAULT  |                |
|              | FIAT           | LANCIA                                                                                                    | OPEL     |                |
|              | SKODA          | SAAB                                                                                                    | FERRARI  | FUN            |
|              | PORSCHE        | ALFA                                                                                                    | ROVER    |                |
|              | ASTON MARTIN   | LDU                                                                                                    | STILL    |                |
|              | LAMBORGHINI    | WIESMANN                                                                                                    | BENTLEY  |                |
|              | LOTUS          | MAN                                                                                                    |          |                |
|              | Hone Back Fgff | p PgDown II                                                                                                    | p Down   |                |
|              |                |                                                                                                    |          |                |
|              |                |                                                                                                    |          |                |
|              | Digi           | MasterTech                                                                                                    |          |                |
| Click into " | 'C Class".     |                                                                                                    |          |                |
|              |                |                                                                                                    |          |                |
| 1            | -              |                                                                                                    |          | Digi           |
|              | S. Martin      |                                                                                                    |          |                |
|              | S Class        | C Class                                                                                                    |          | 10             |
| _            | E Class        | A Class                                                                                                    | A COLOR  |                |
|              | CLK Class      | SLK Class                                                                                                    |          |                |
|              | CL Class       | SL Class                                                                                                    | ~        | FUN            |
|              | H Class        | ML Class                                                                                                    |          |                |
|              | G Class        | V Class                                                                                                    | 1        |                |
| - 1          | Sprinter       | Smart                                                                                                    |          |                |
|              | Vaneo          | Viano vito                                                                                                    |          | and the second |
| - 1          | Home Back Fr   | and the second second se | Ur. Dava |                |
|              | THE DUCK TH    | ali <b>ranon</b>                                                                                                    | Up Down  |                |
|              |                |                                                                                                    |          |                |
|              | Die            | iMasterTech                                                                                                    |          |                |
|              |                | 10011 - 10011                                                                                                    |          |                |

7. Click into "ODO socket":

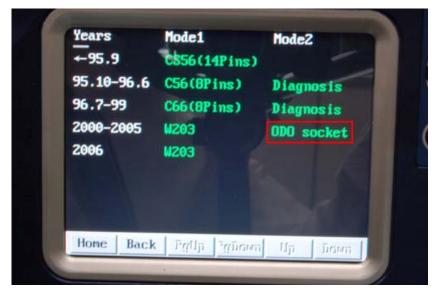

8. Click into "Next":

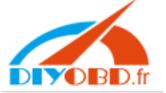

| and the second second | eri or         | and the second second | - | - |
|-----------------------|----------------|-----------------------|---|---|
| 3.Ne                  | ring dia<br>xt | iyran                 |   |   |
|                       |                |                       |   |   |
|                       |                |                       |   | 1 |
|                       |                |                       |   |   |
|                       |                |                       |   |   |
|                       |                |                       |   |   |

9. Click into Write "KM":

| The   | meter is | normal, and w | rite KM |  |
|-------|----------|---------------|---------|--|
| Prove |          |               |         |  |
|       |          |               |         |  |
|       |          |               |         |  |
| 6     |          |               |         |  |
|       |          |               | dit     |  |

10. Try to write new mileage, click "ok":

| Input NEW KM: | The<br>pleas | Input         | - |
|---------------|--------------|---------------|---|
| OK Cancel     |              | Input NEW KM: |   |
| OK Cancel     |              |               |   |
| Cancer        | 0 1          | OF L Connell  |   |
|               |              |               |   |
|               | 0 1          |               |   |

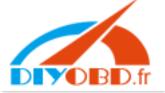

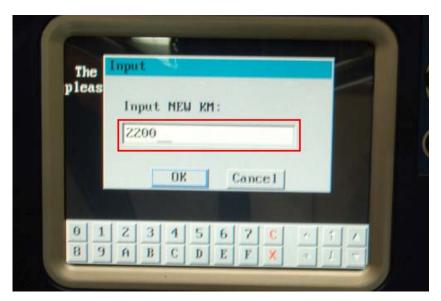

11. Hitting the cluster, click "OK", then exit operation interface:

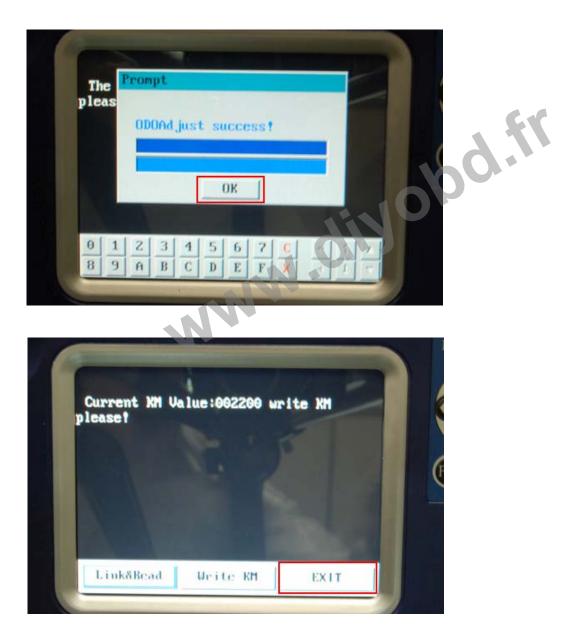

12. Adjusting finished, divide the wiring and re-install cluster in vehicle: